# **solidi con mathematica**

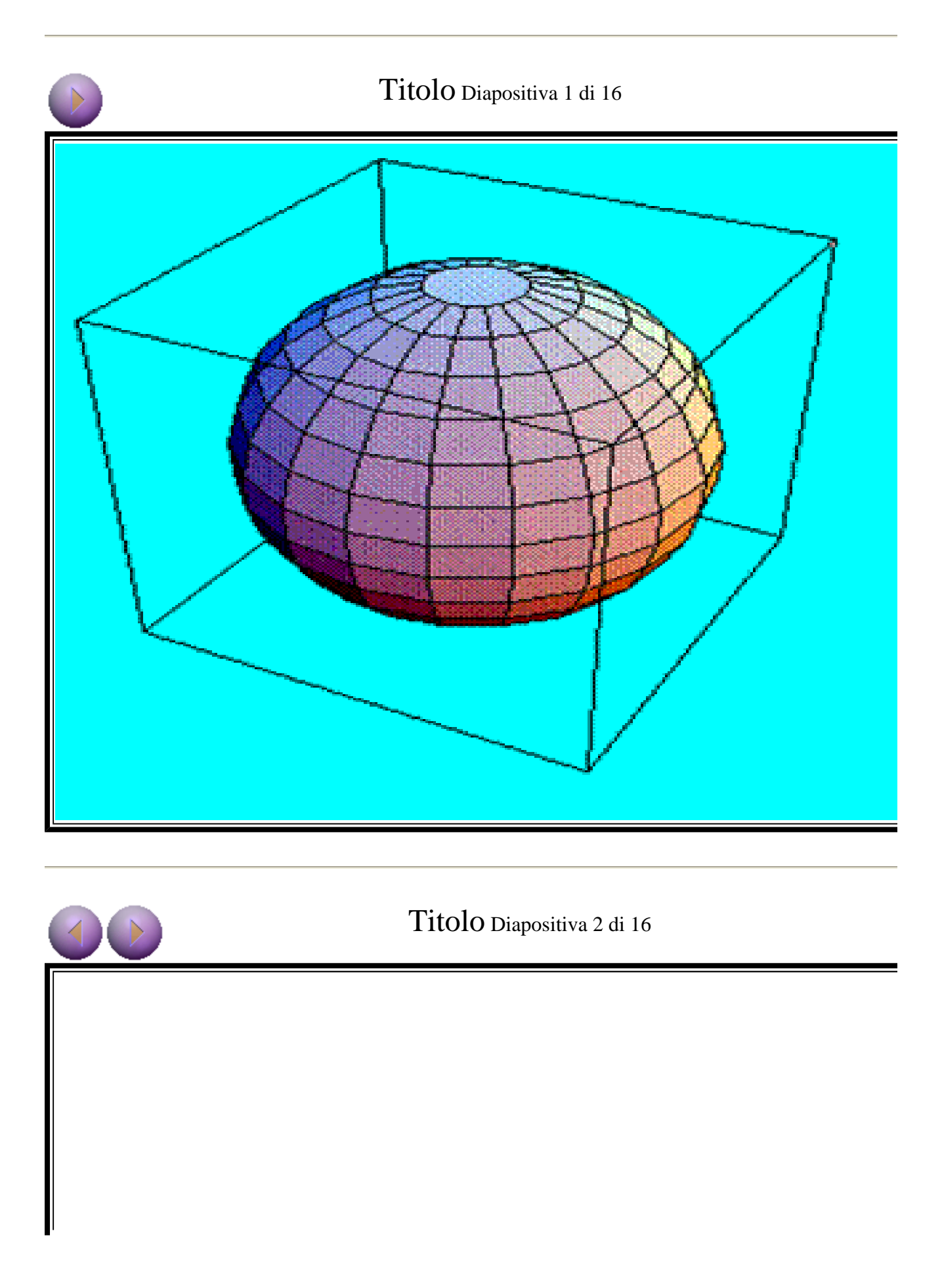

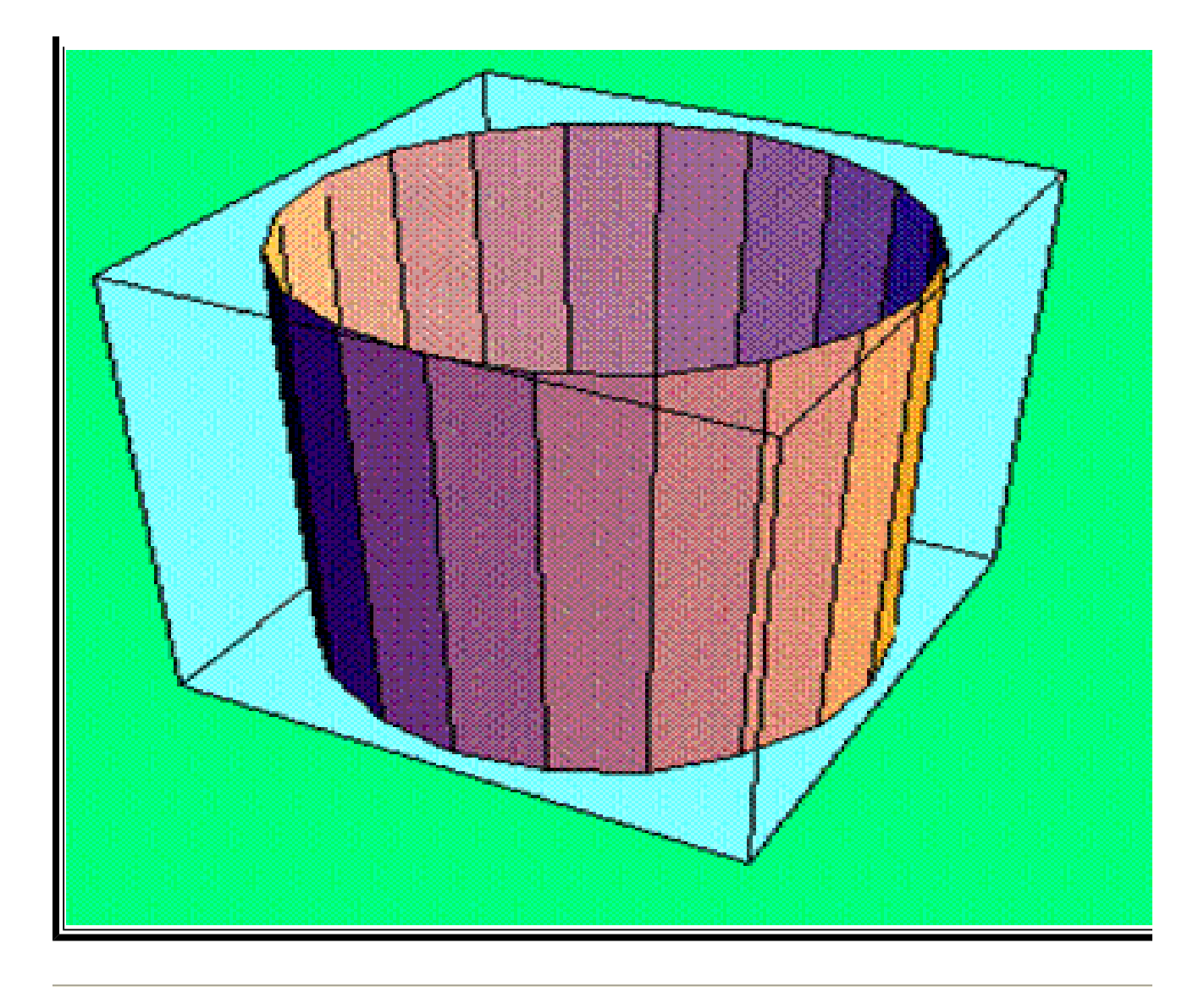

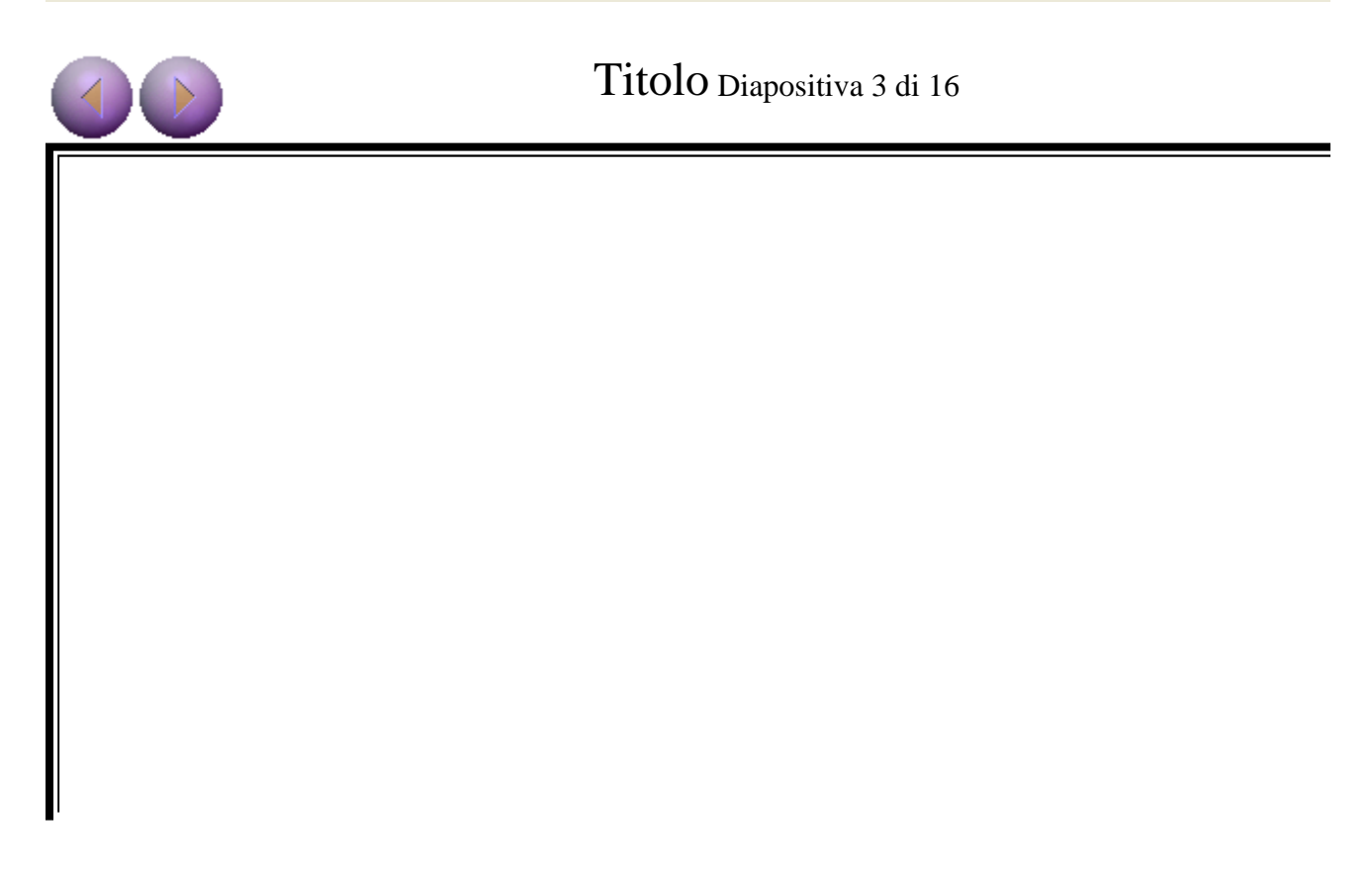

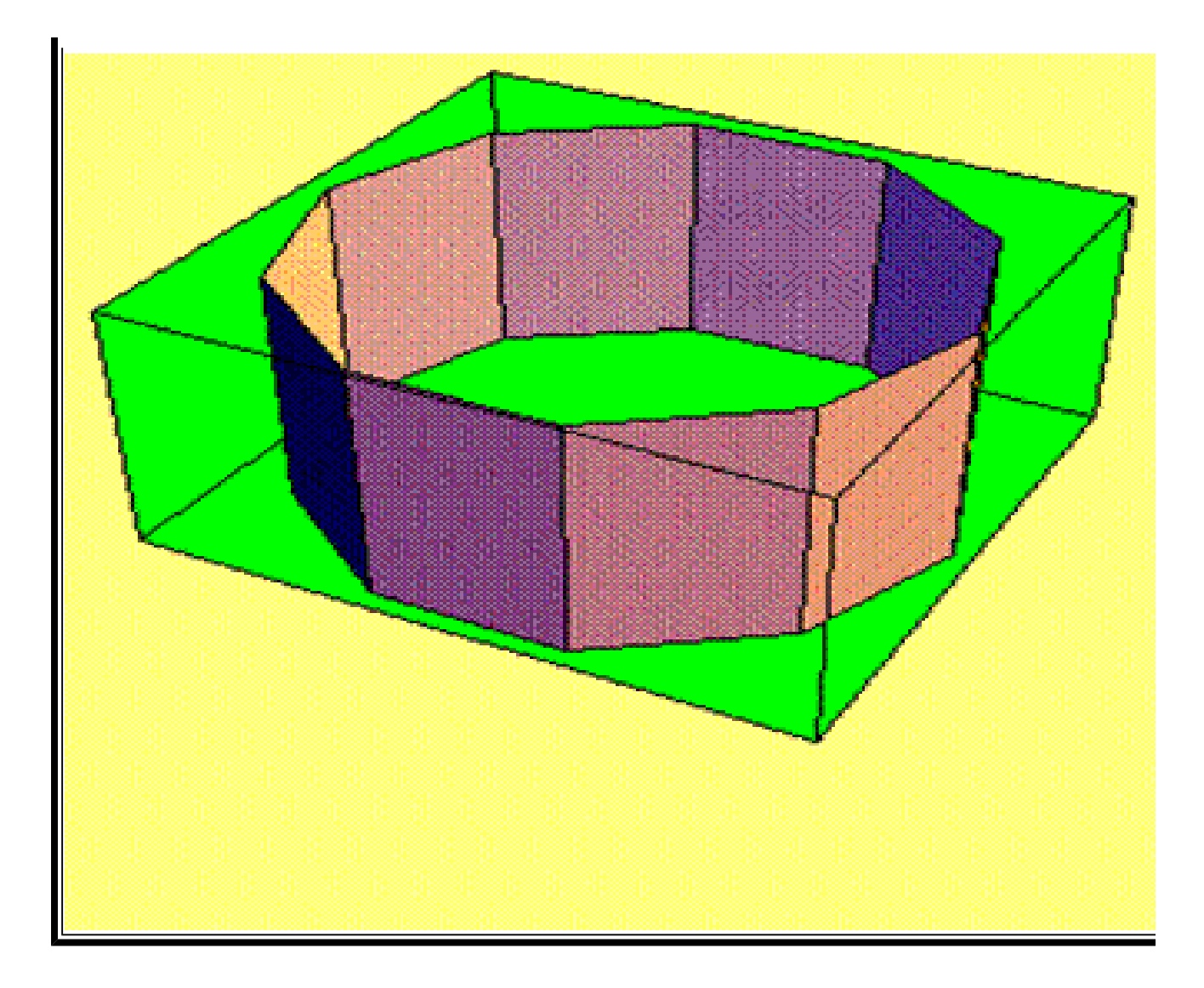

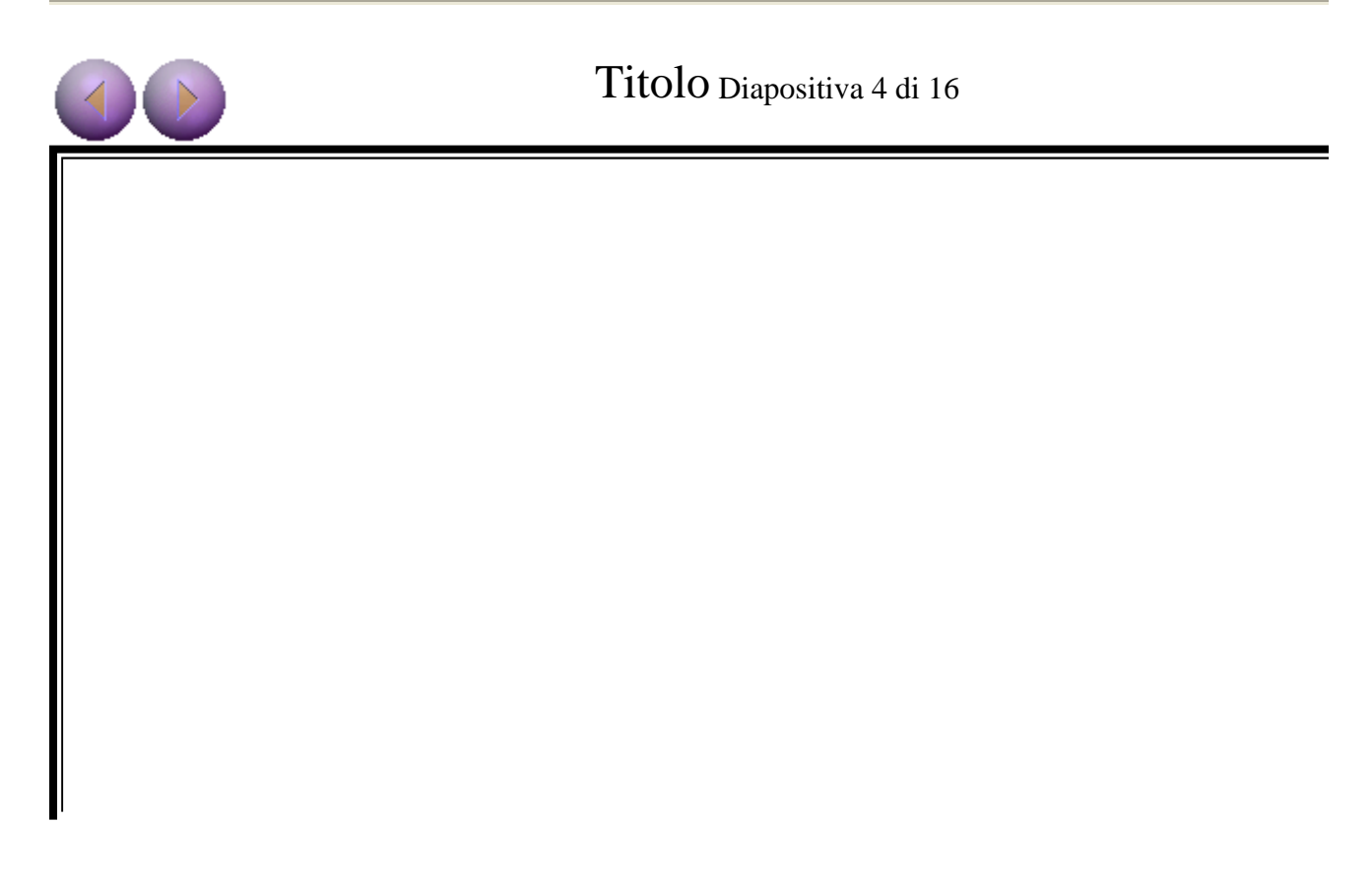

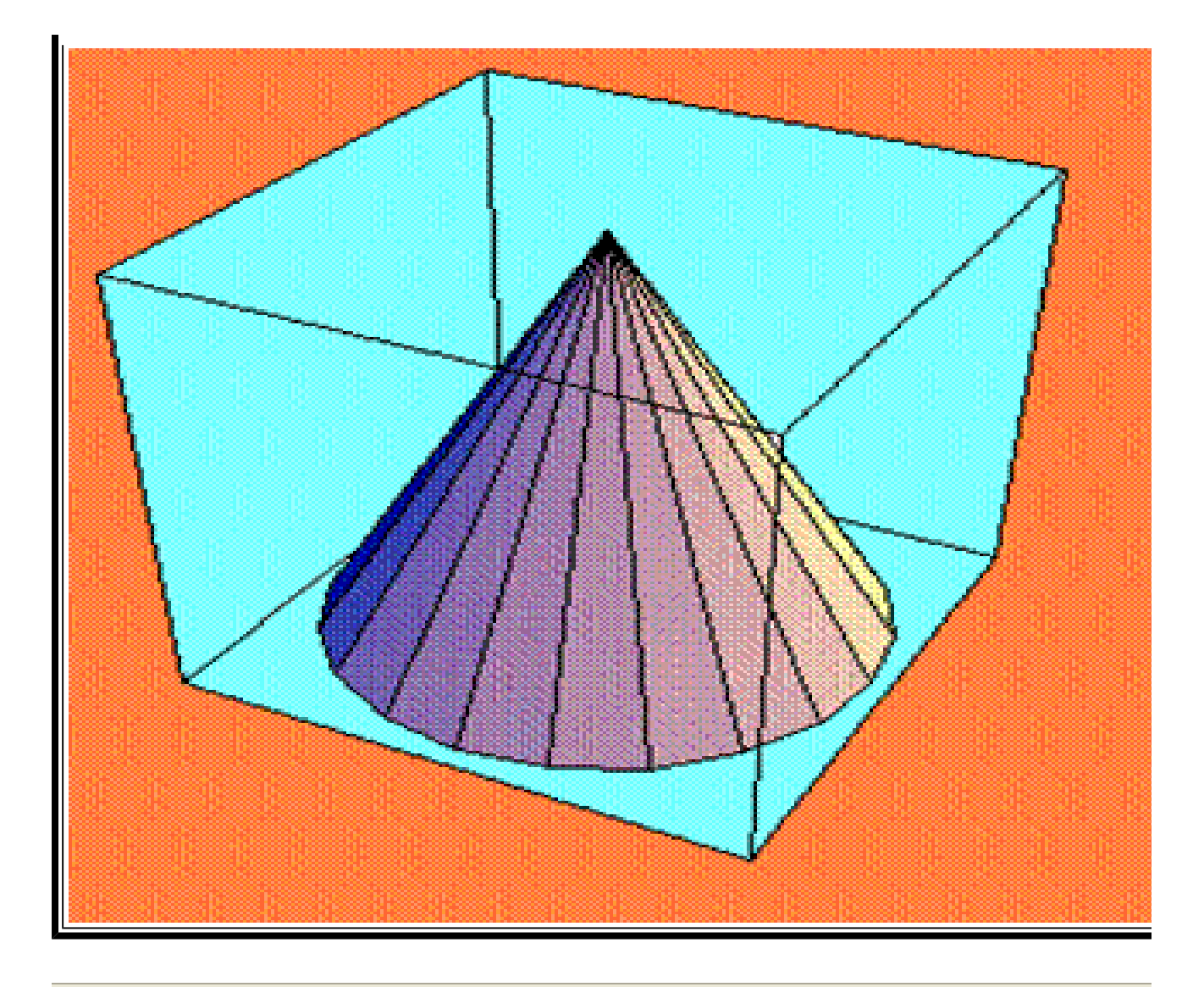

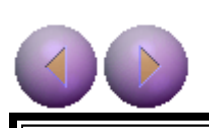

Titolo Diapositiva 5 di 16

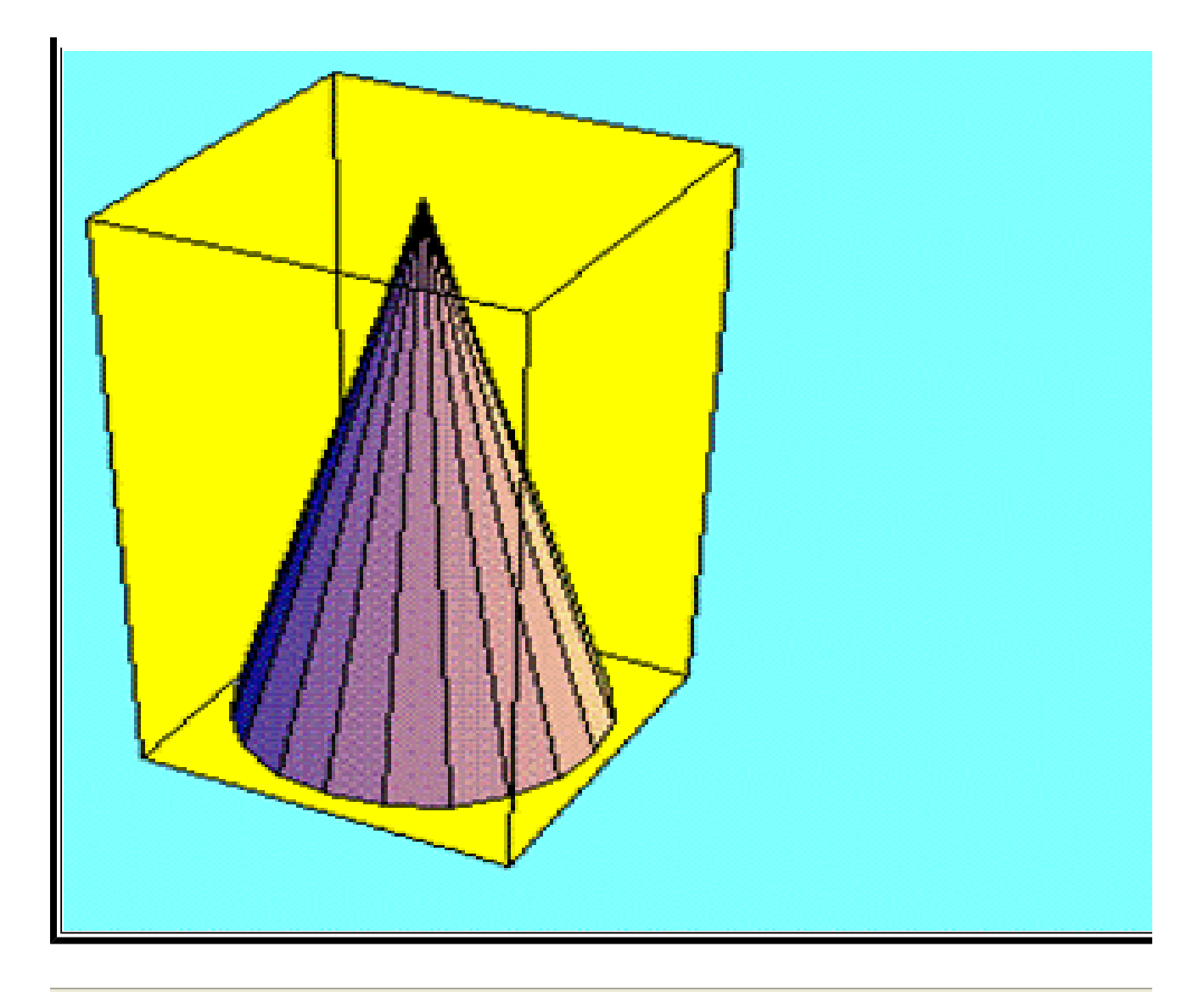

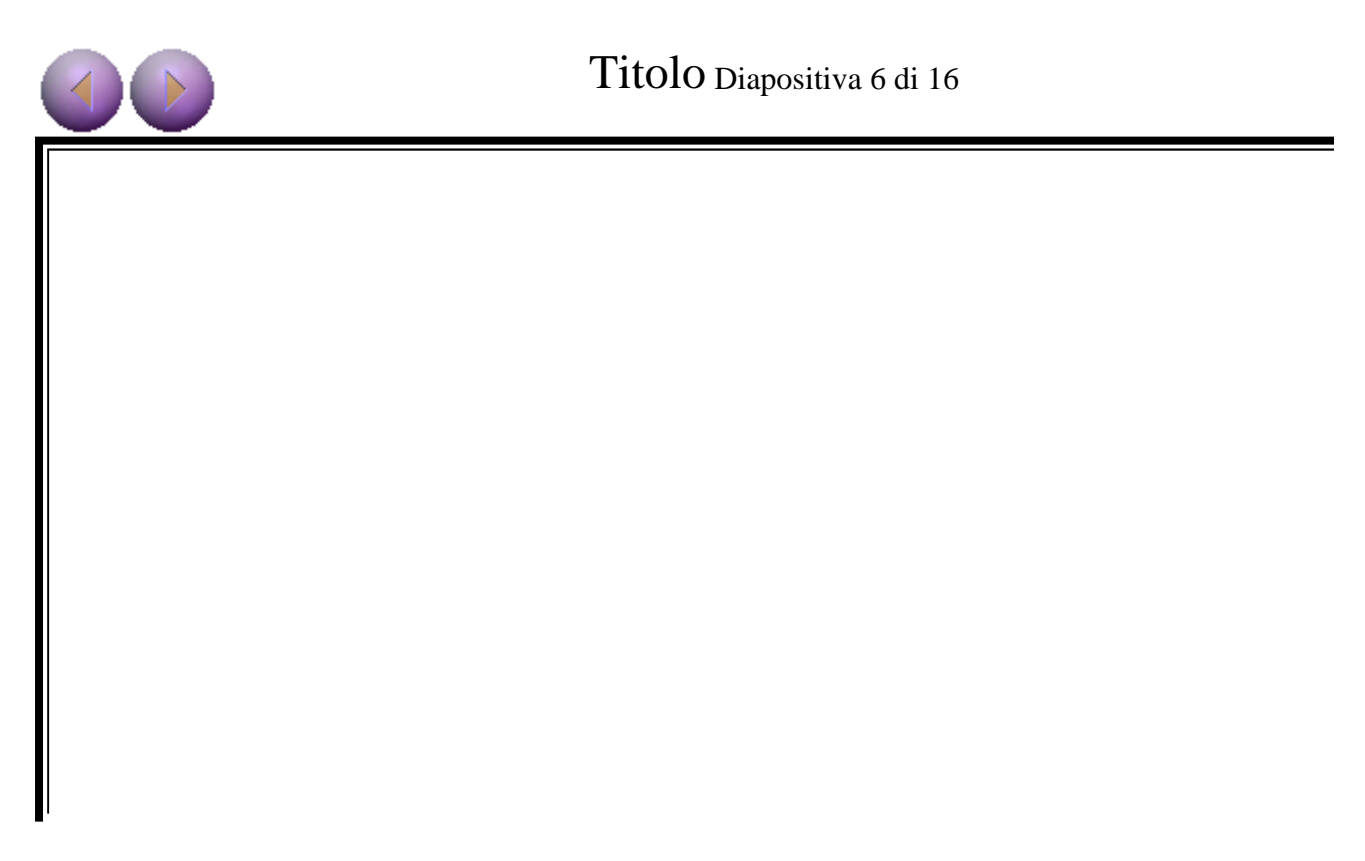

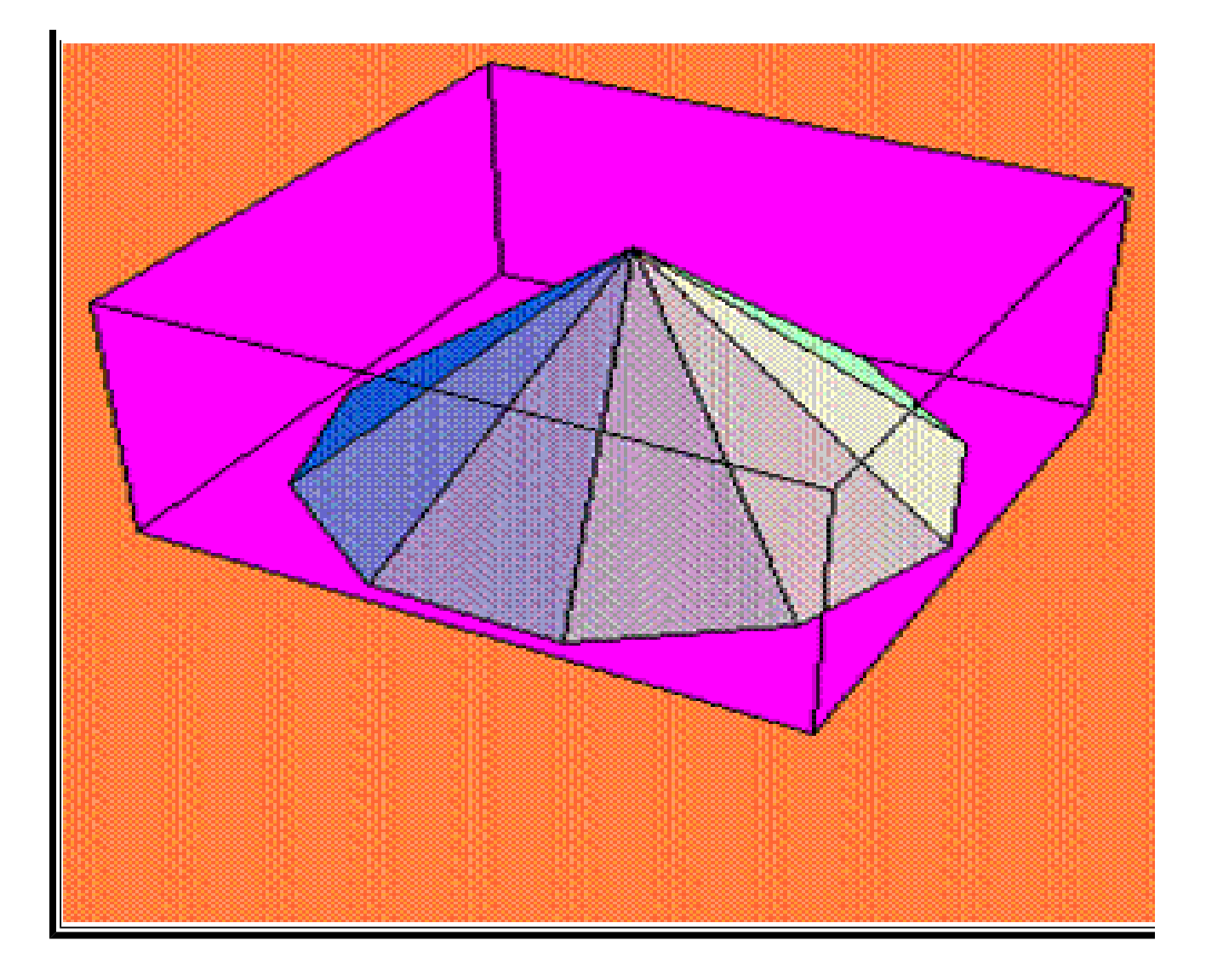

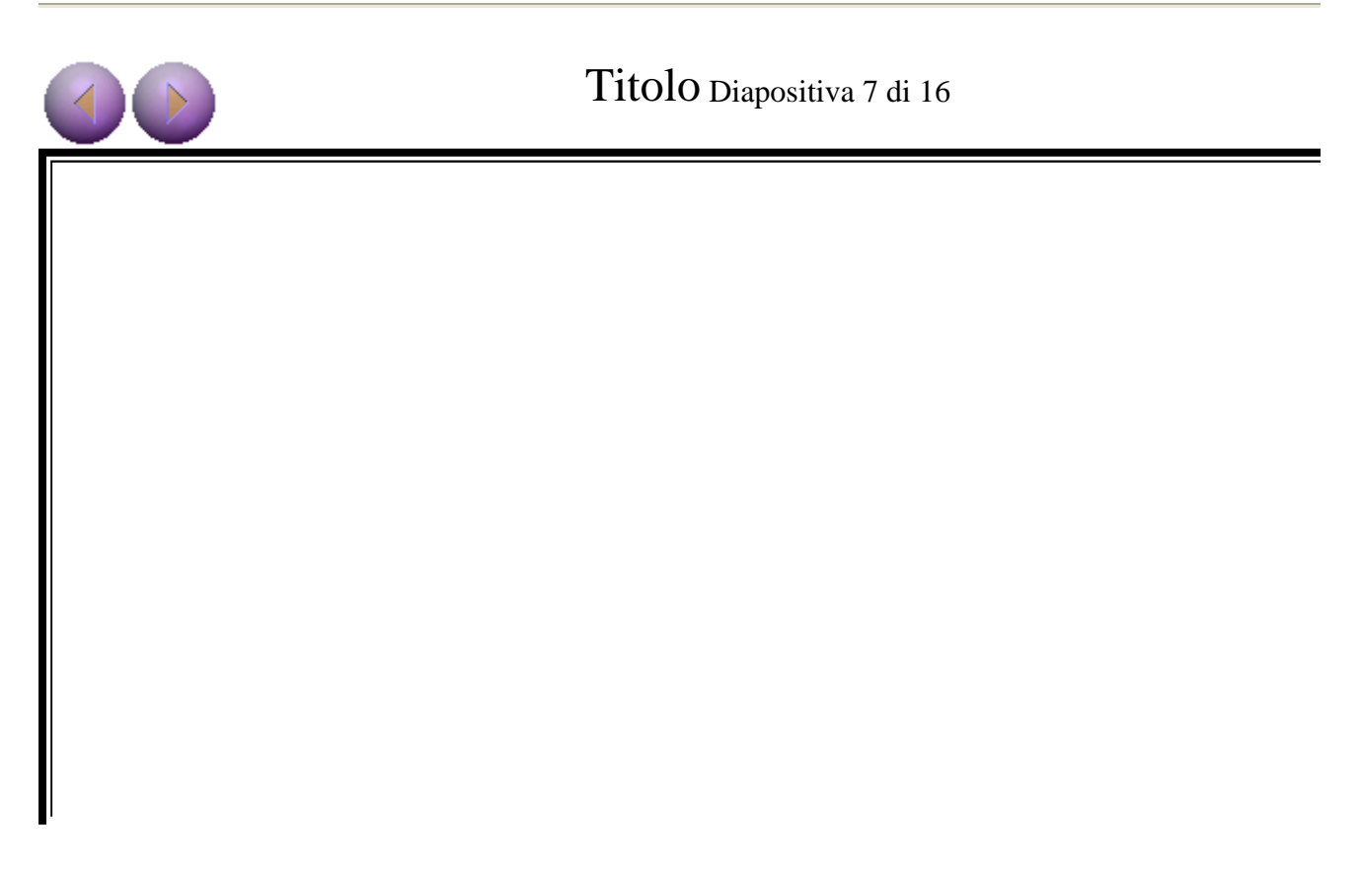

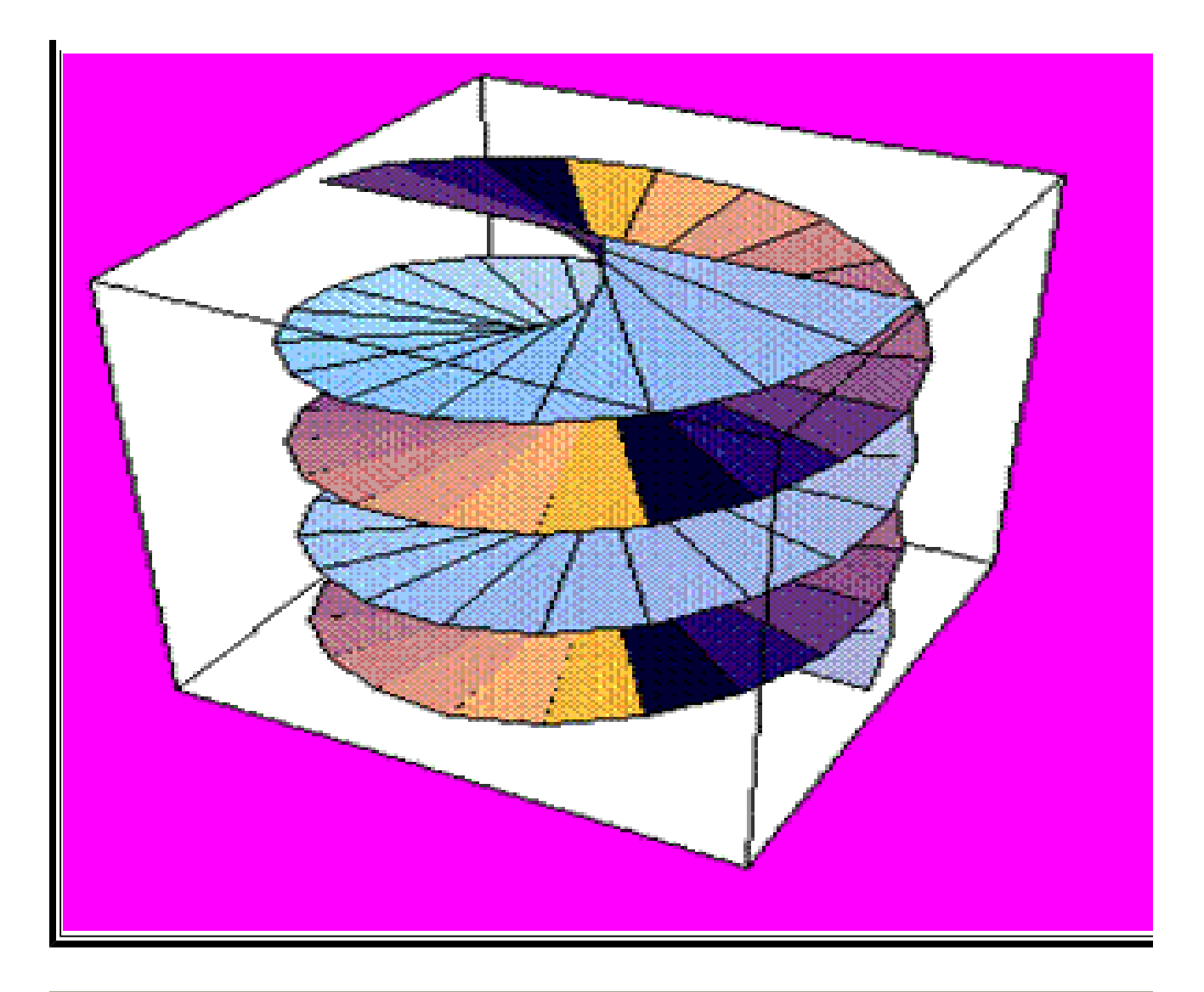

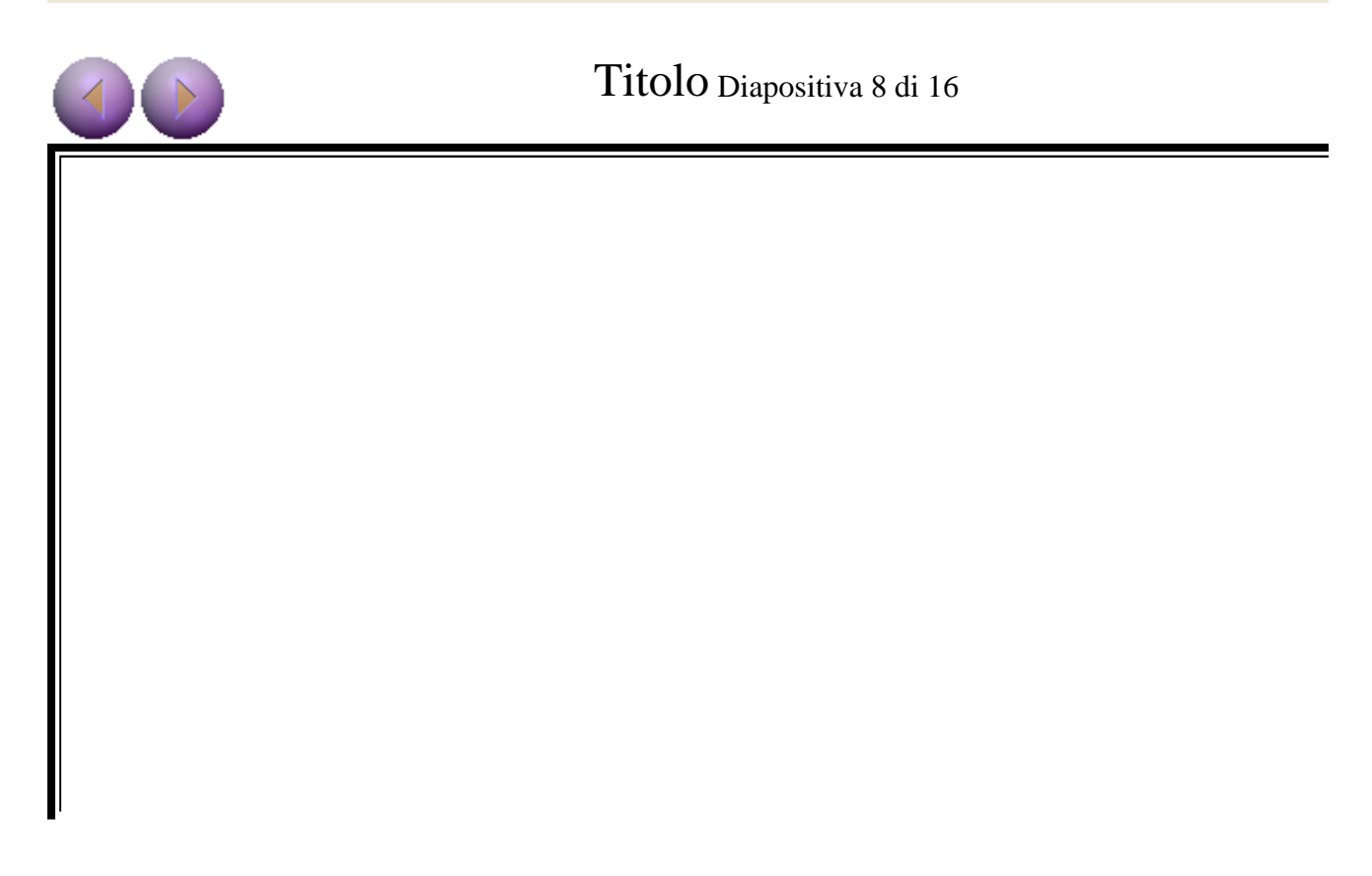

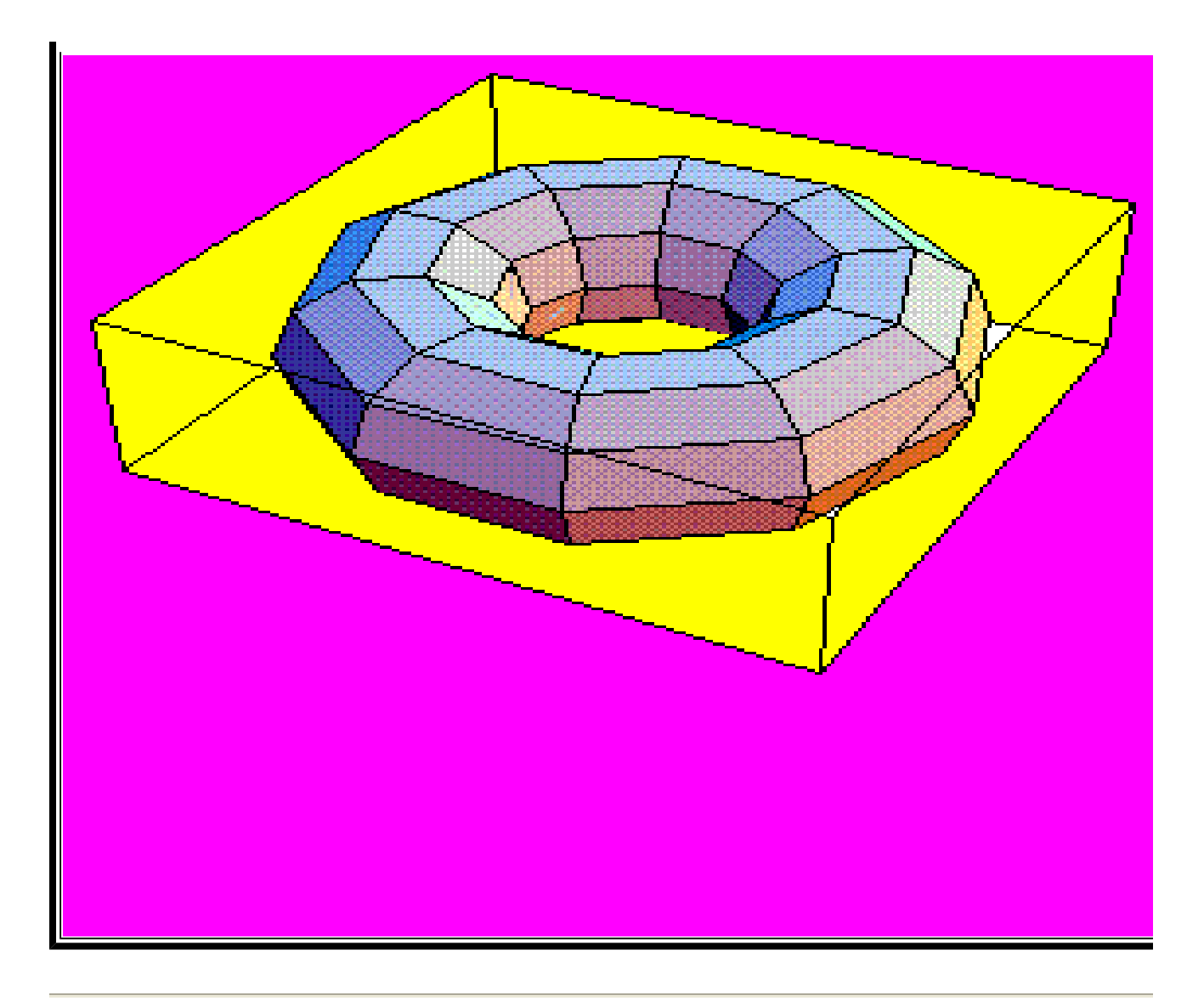

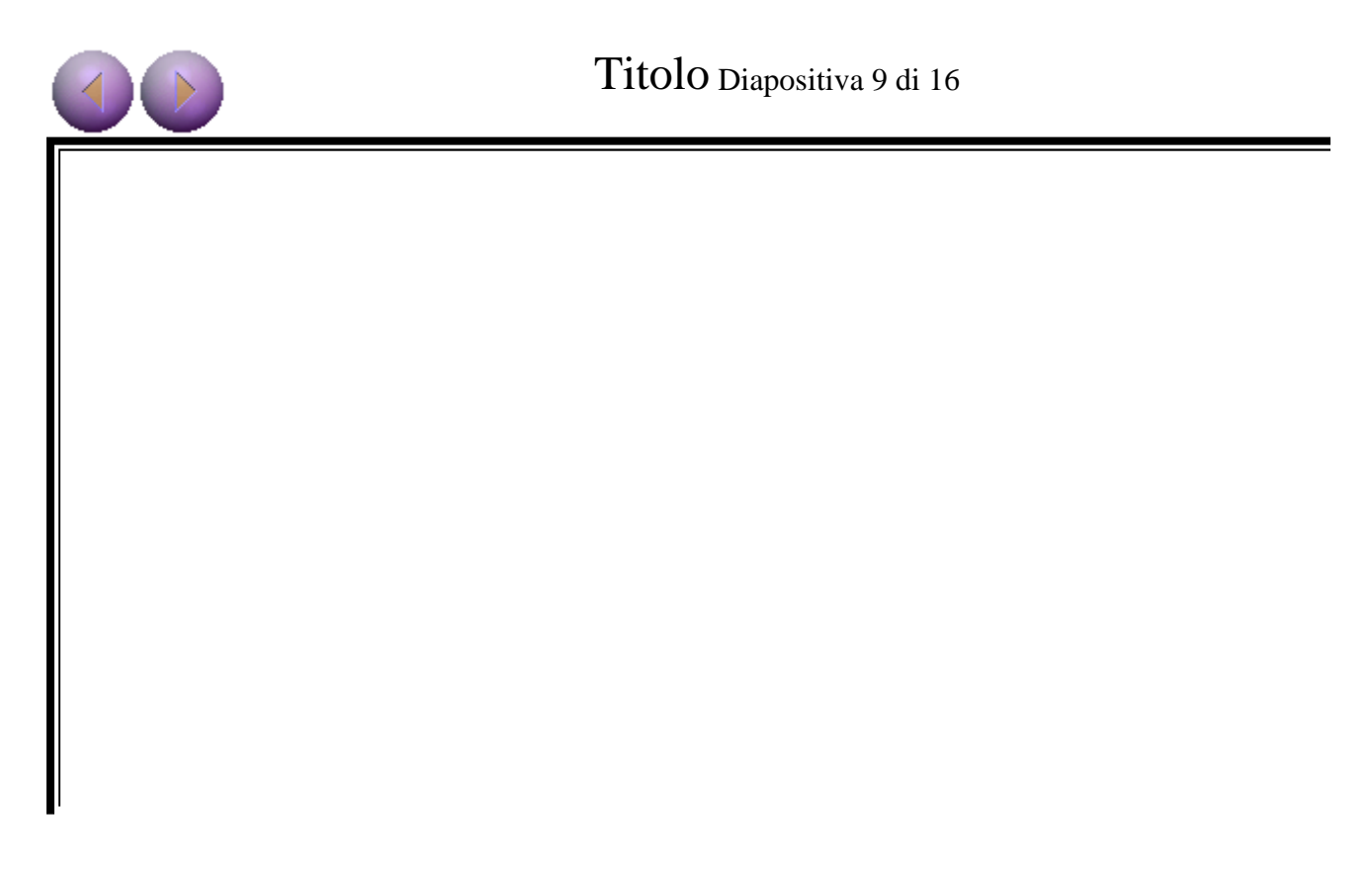

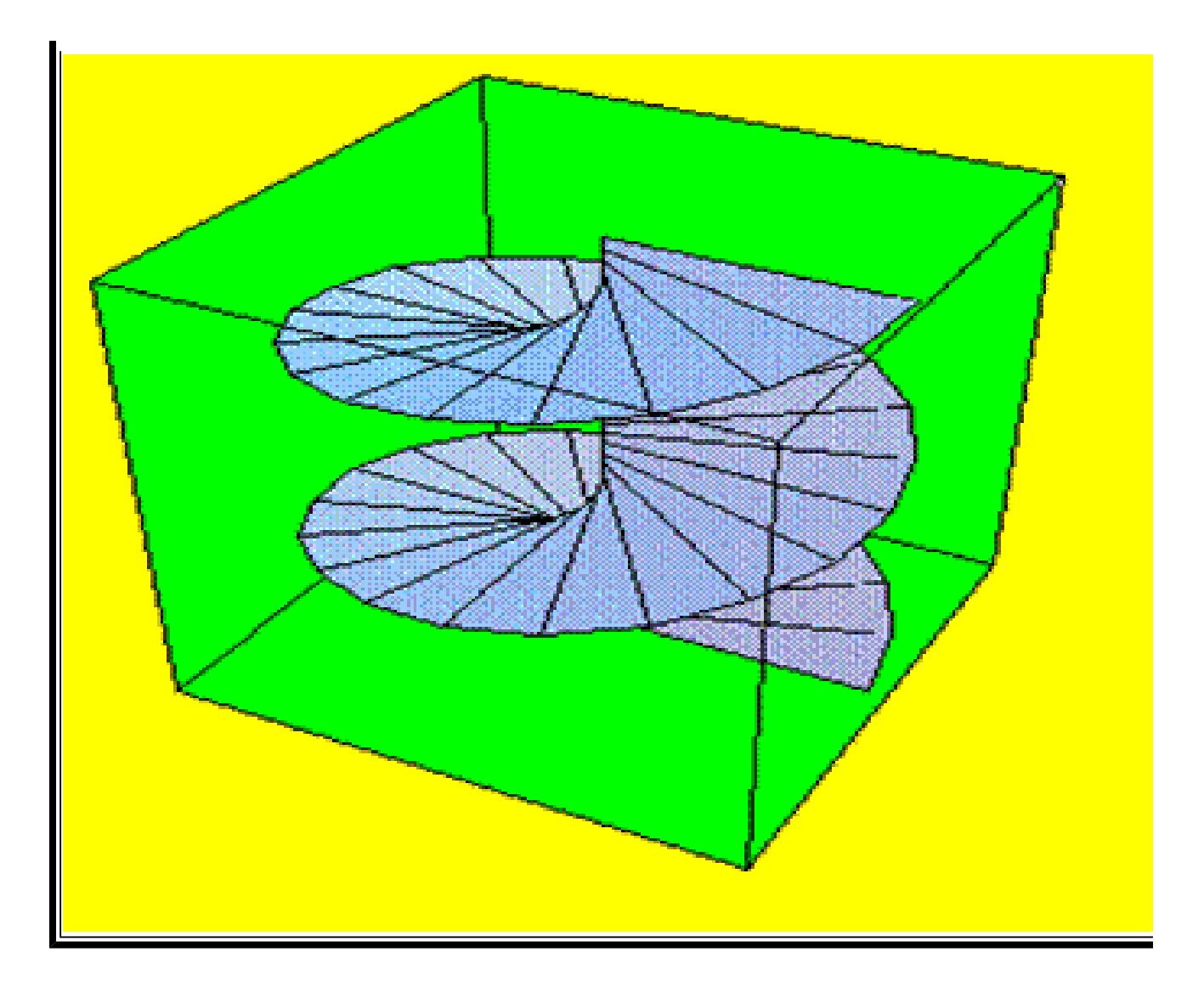

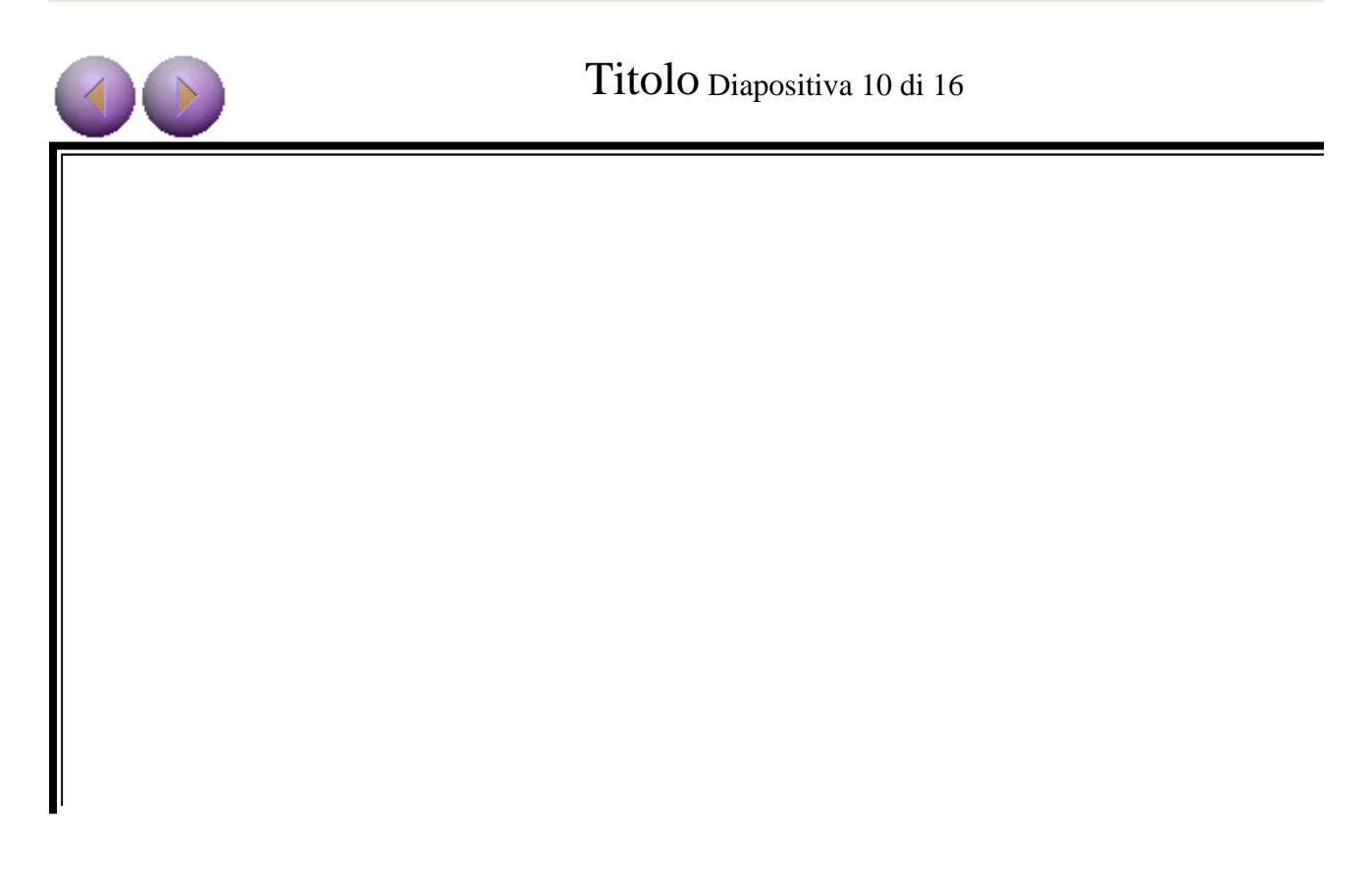

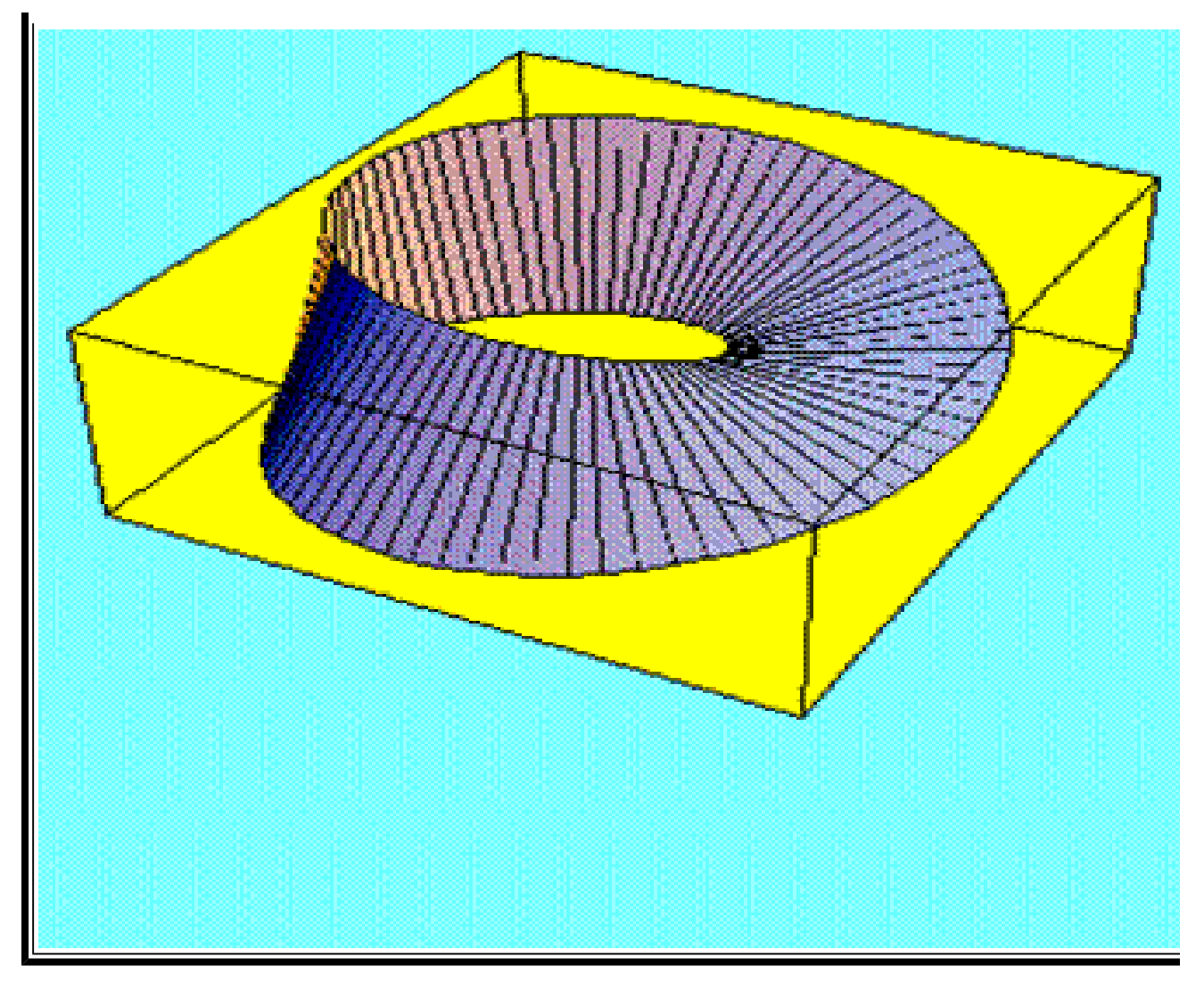

### Titolo Diapositiva 11 di 16

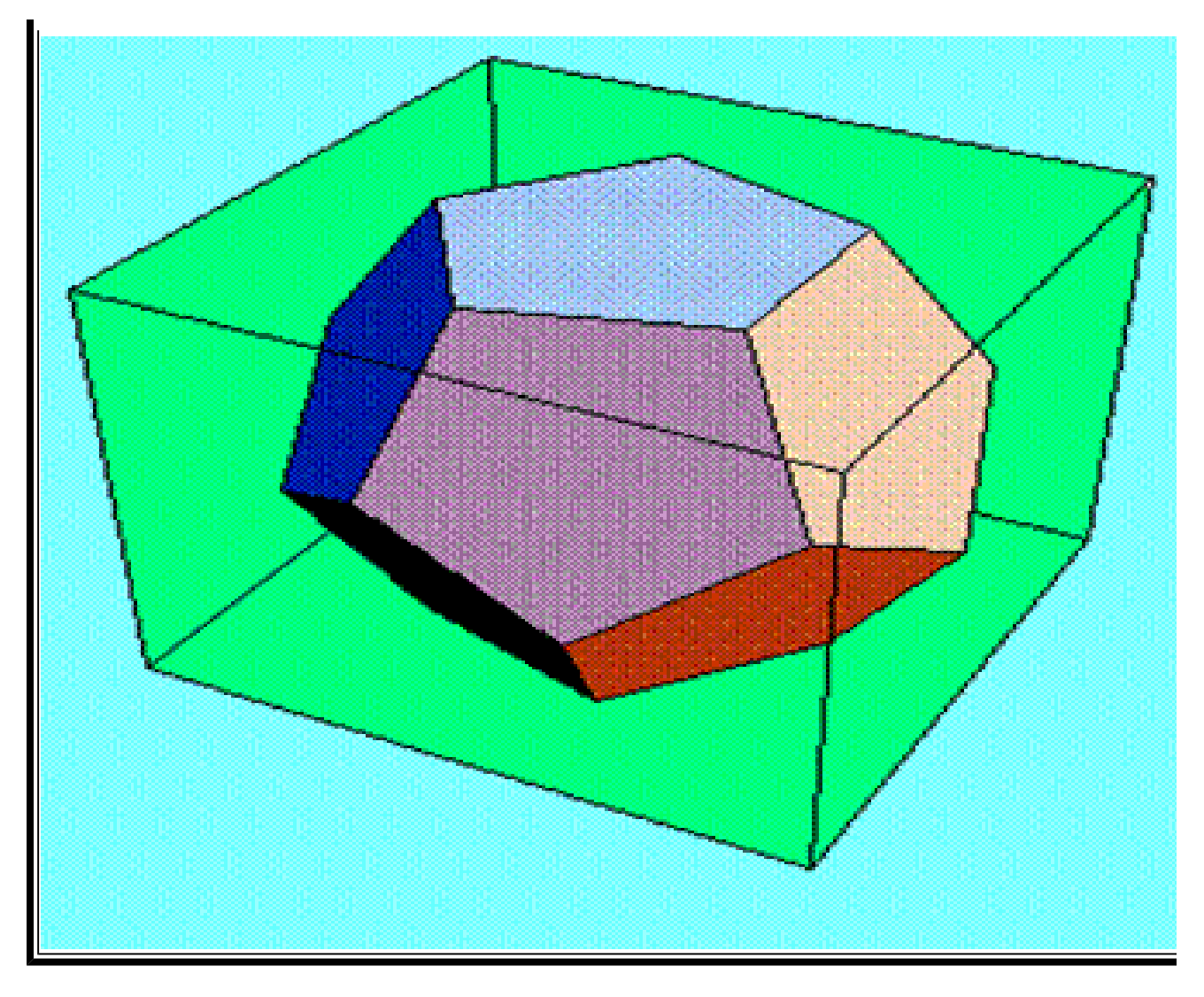

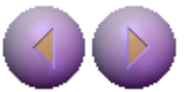

## Titolo Diapositiva 12 di 16

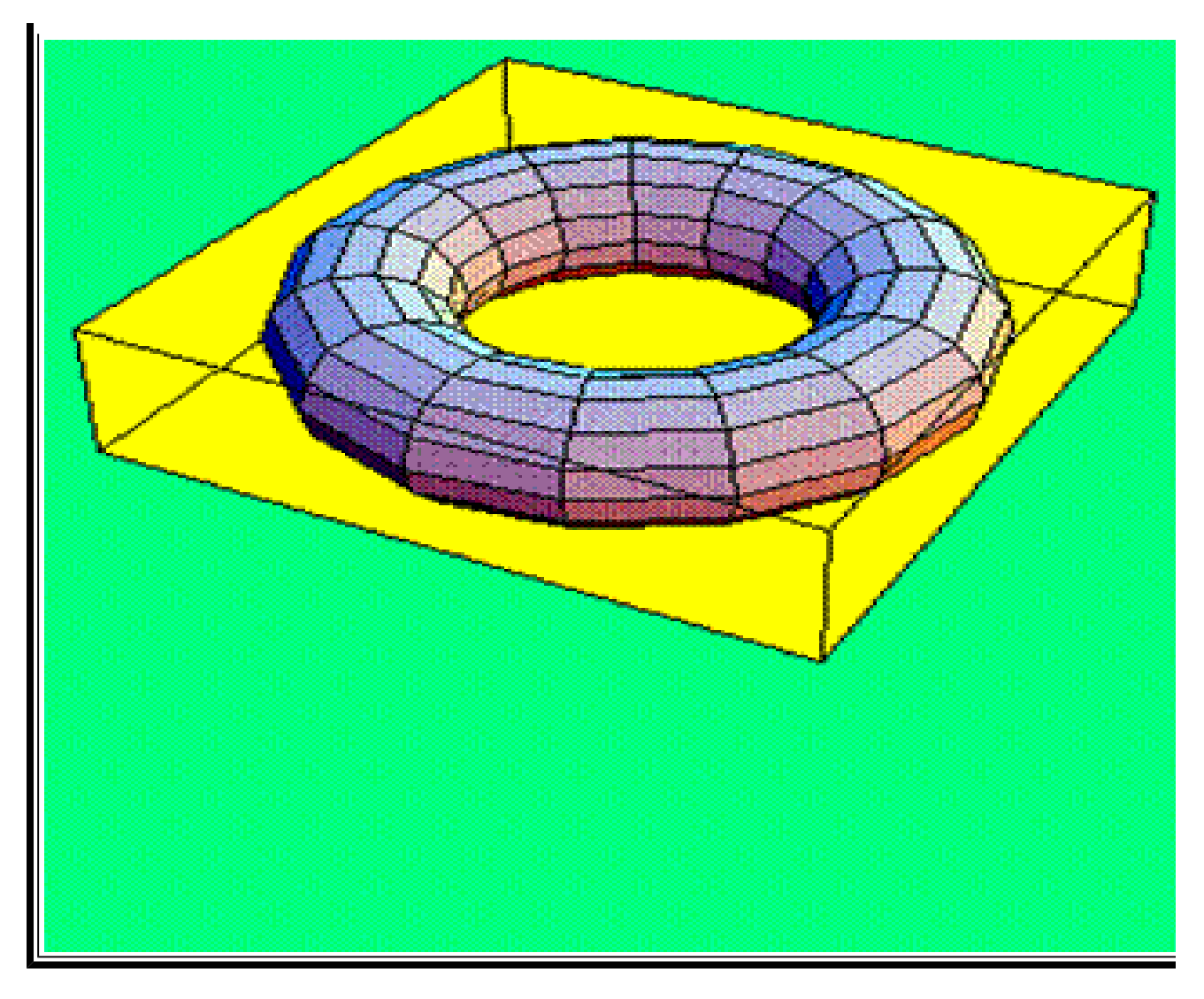

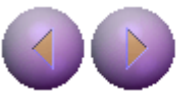

### Titolo Diapositiva 13 di 16

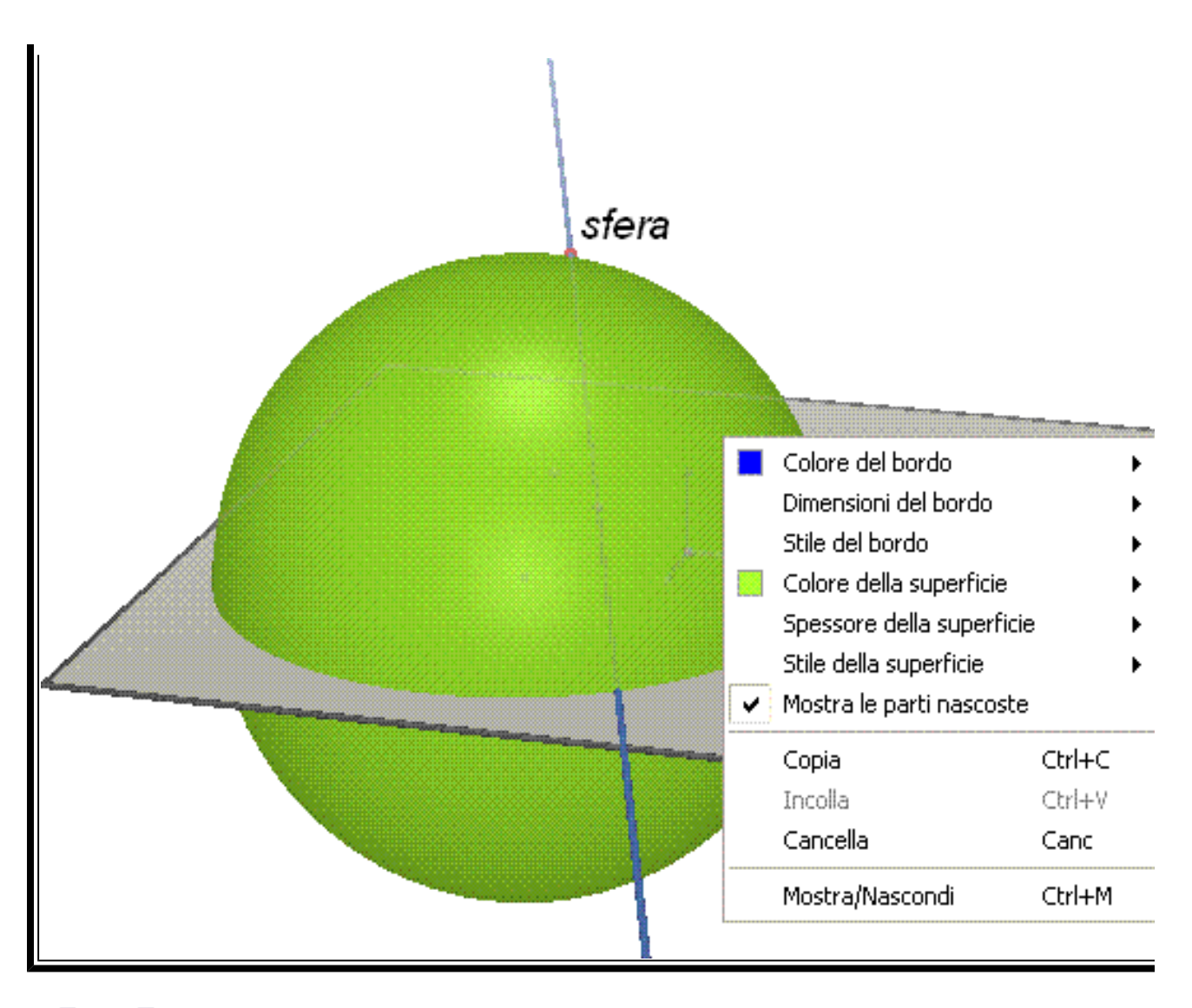

#### Titolo Diapositiva 14 di 16

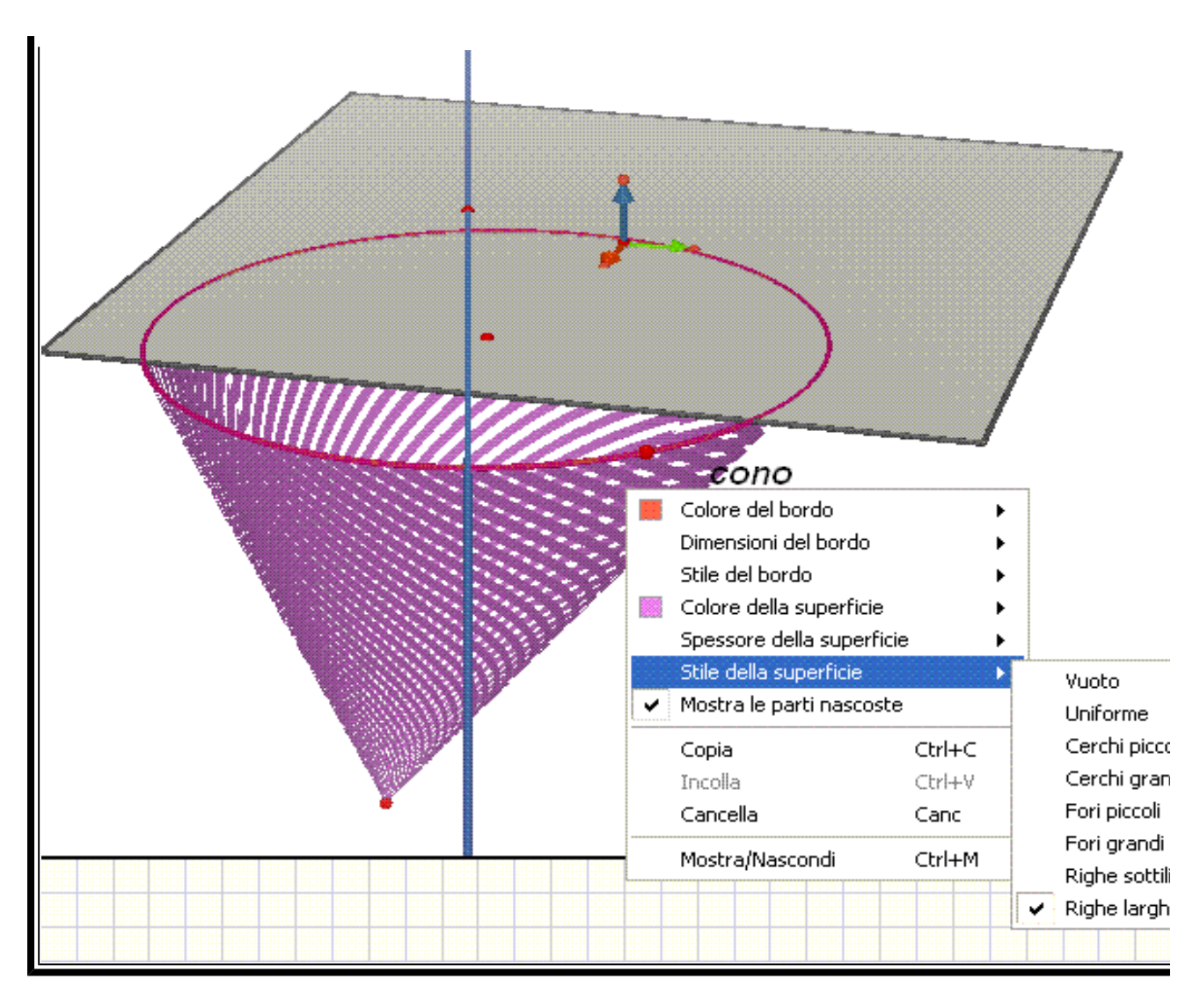

#### Titolo Diapositiva 15 di 16

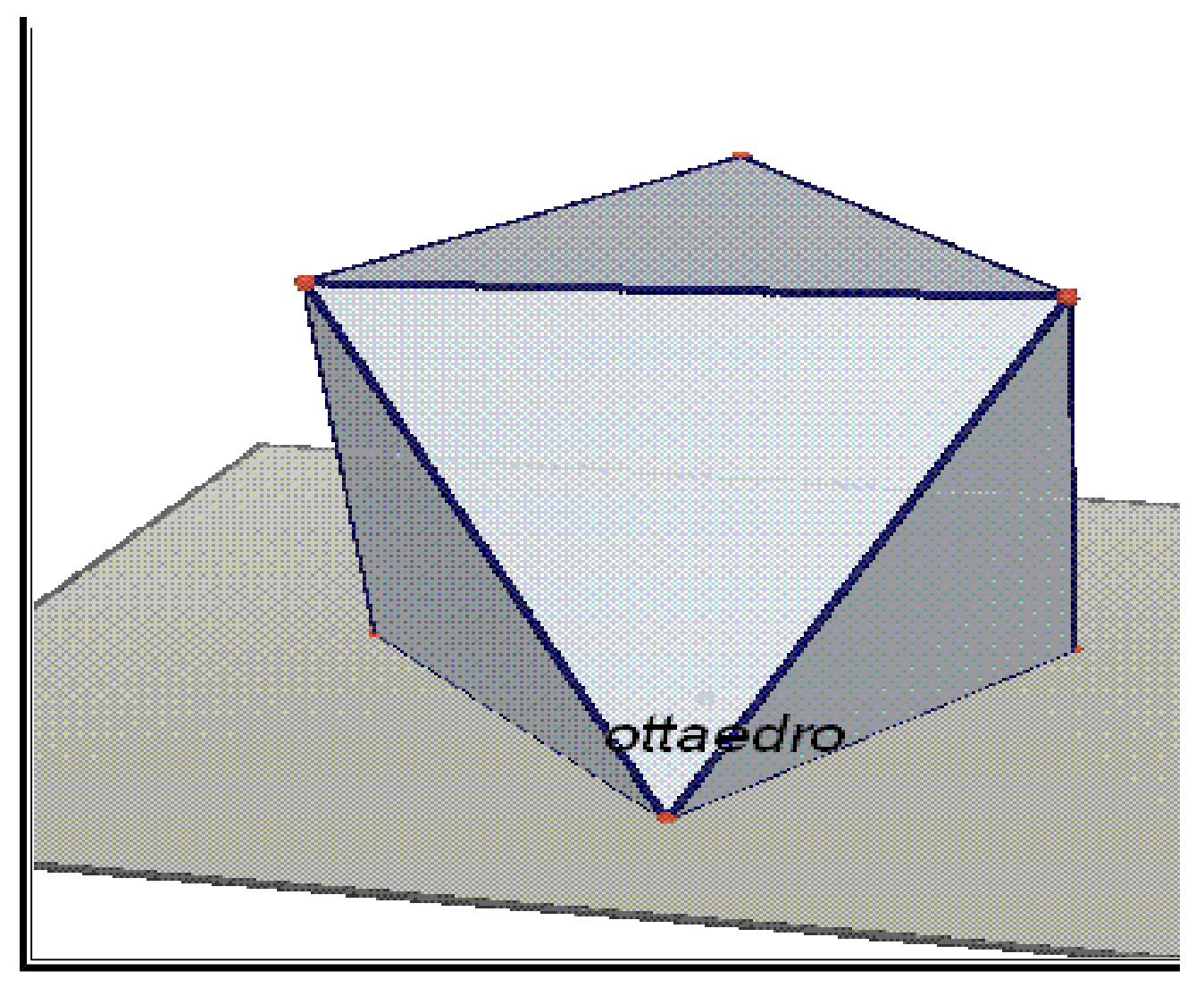

### Titolo Diapositiva 16 di 16

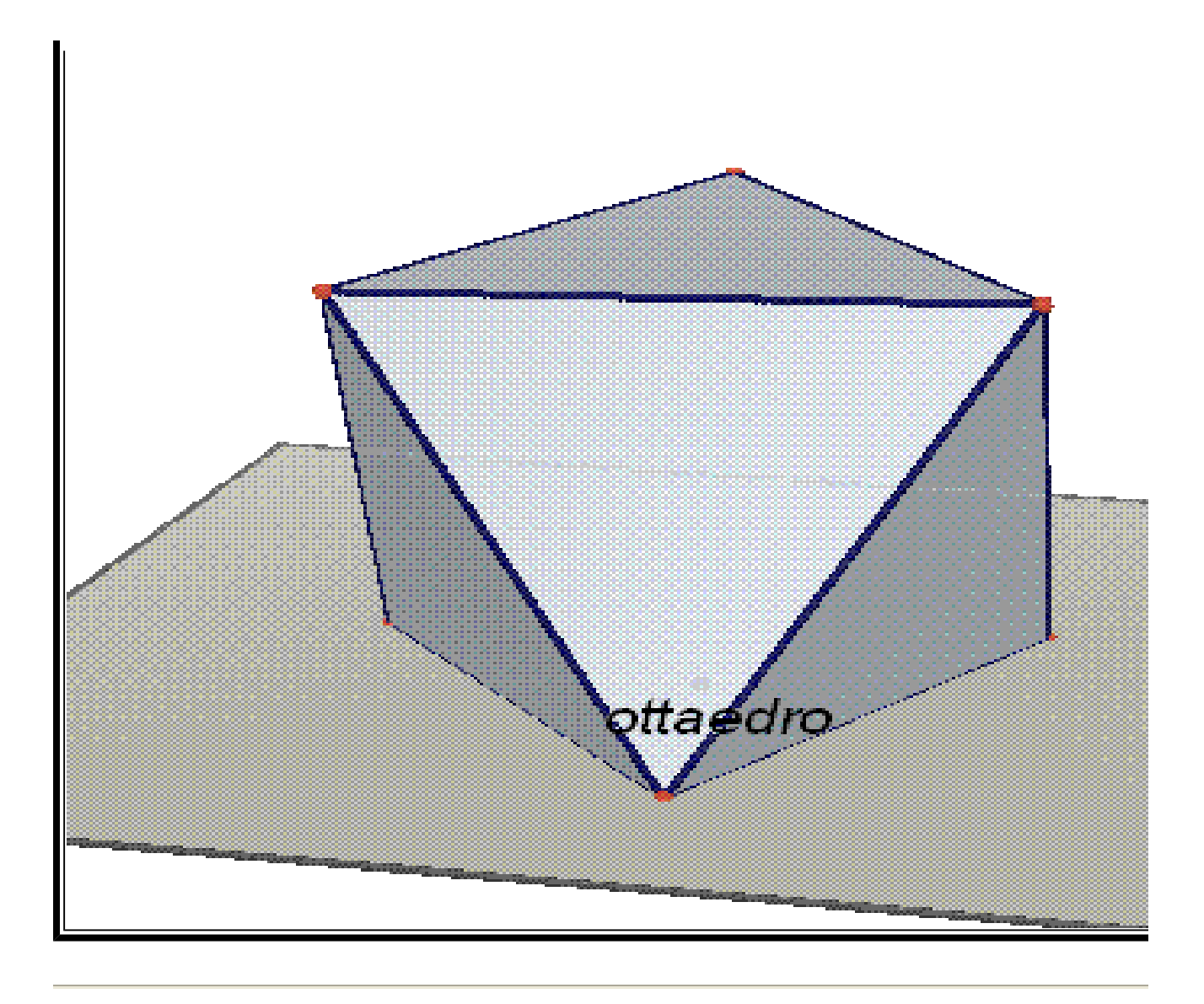